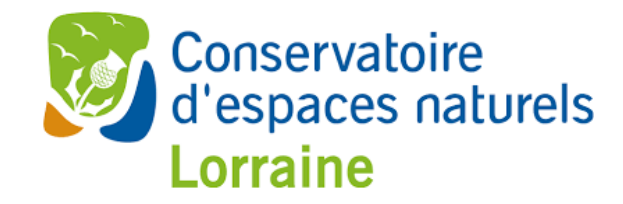

BUFO

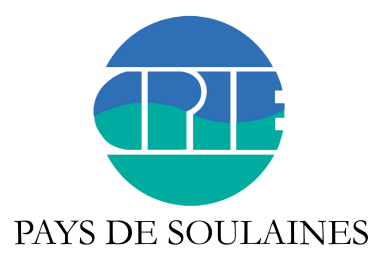

# Suivi de la biodiversité et méthodes d'échantillonnage

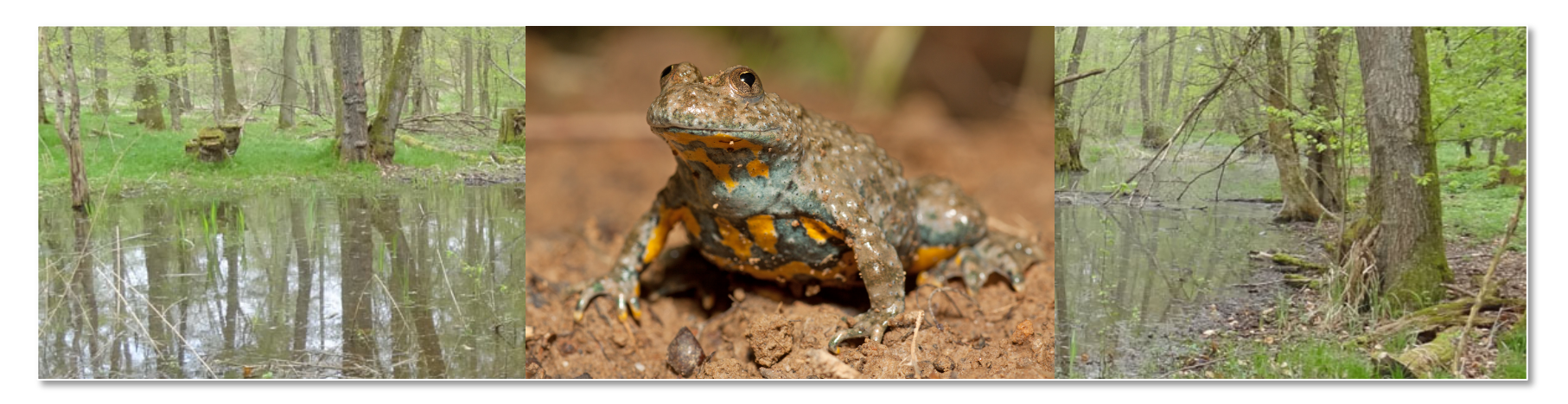

Jean-Pierre Vacher 6 Novembre 2018 jp.vacher@bufo-alsace.org

## Suivis d'espèces : pour quoi faire?

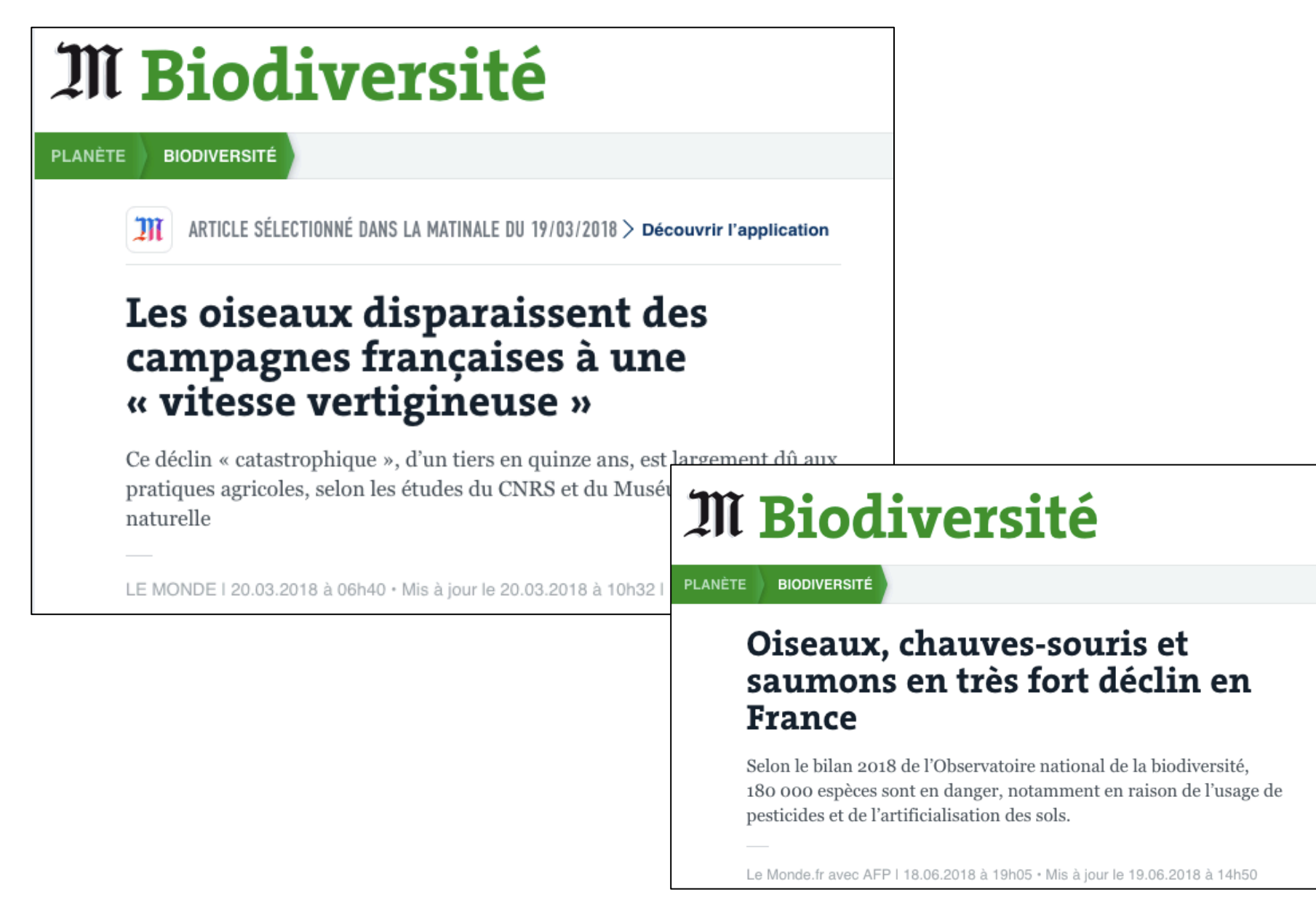

## Suivis d'espèces : que veut on mesurer ?

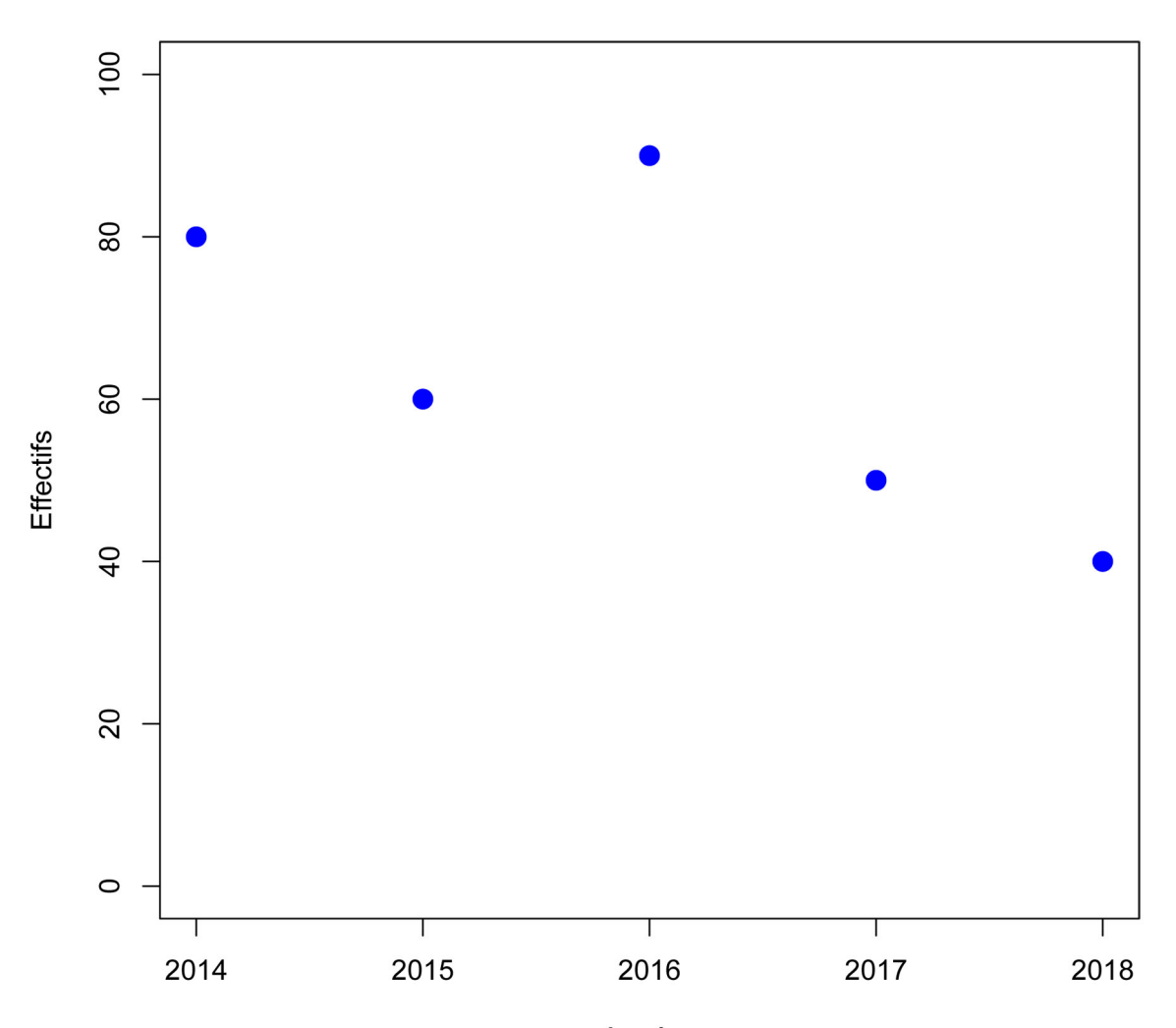

Années

## Suivis d'espèces : que veut on mesurer ?

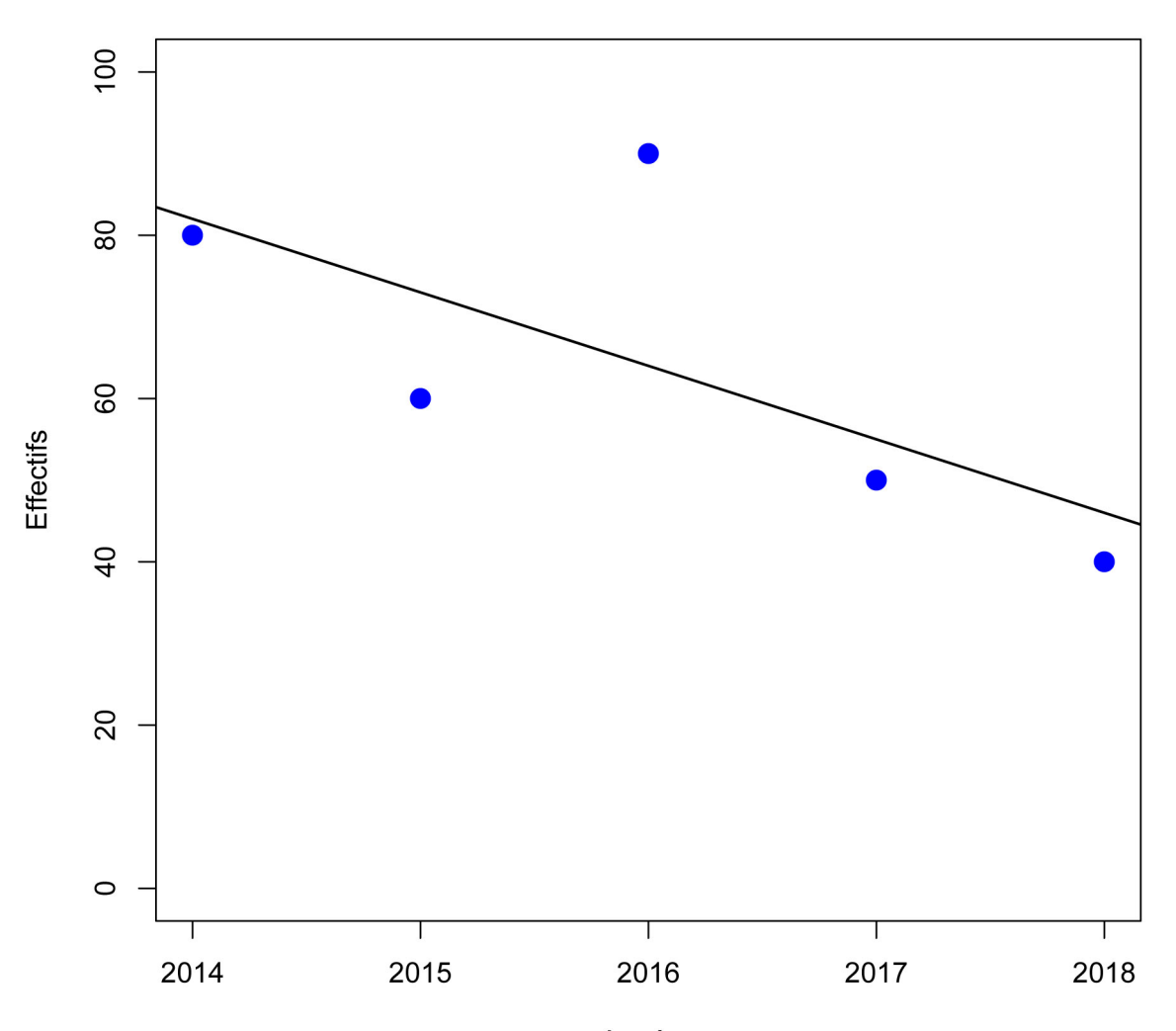

Années

## Suivis d'espèces : que veut on mesurer ?

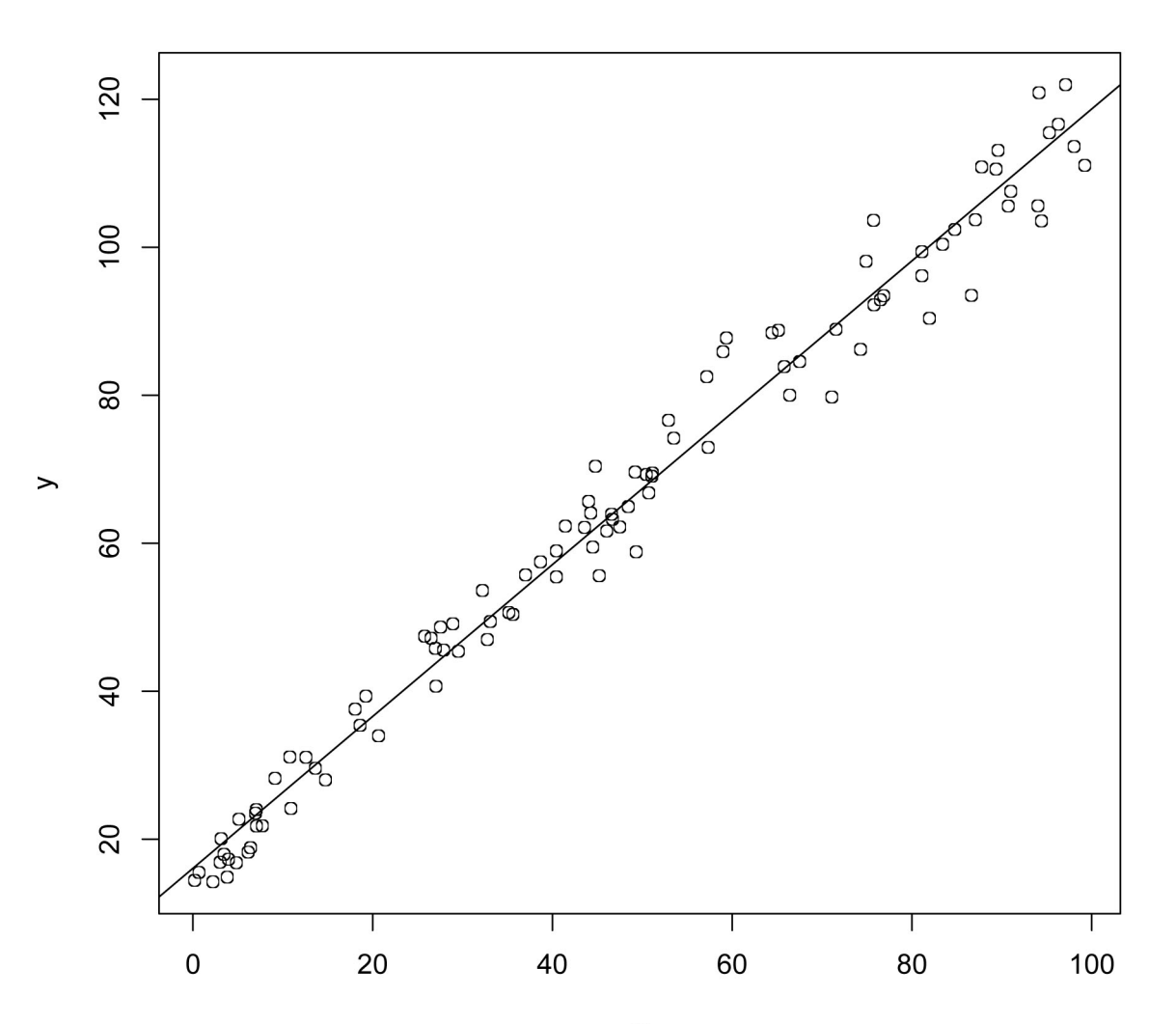

#### **Mais la biodiversité est complexe**

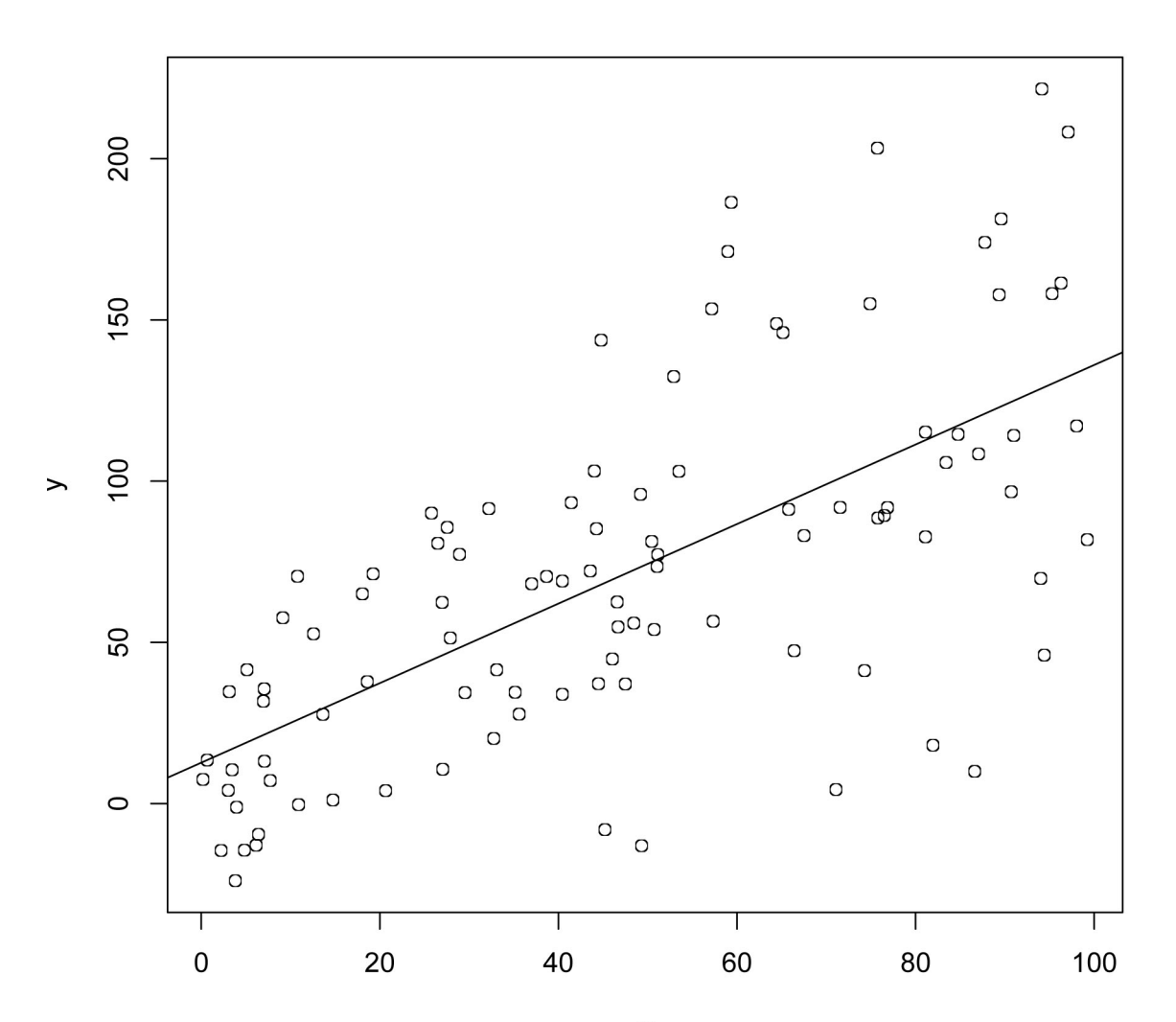

#### **Mais la biodiversité est complexe**

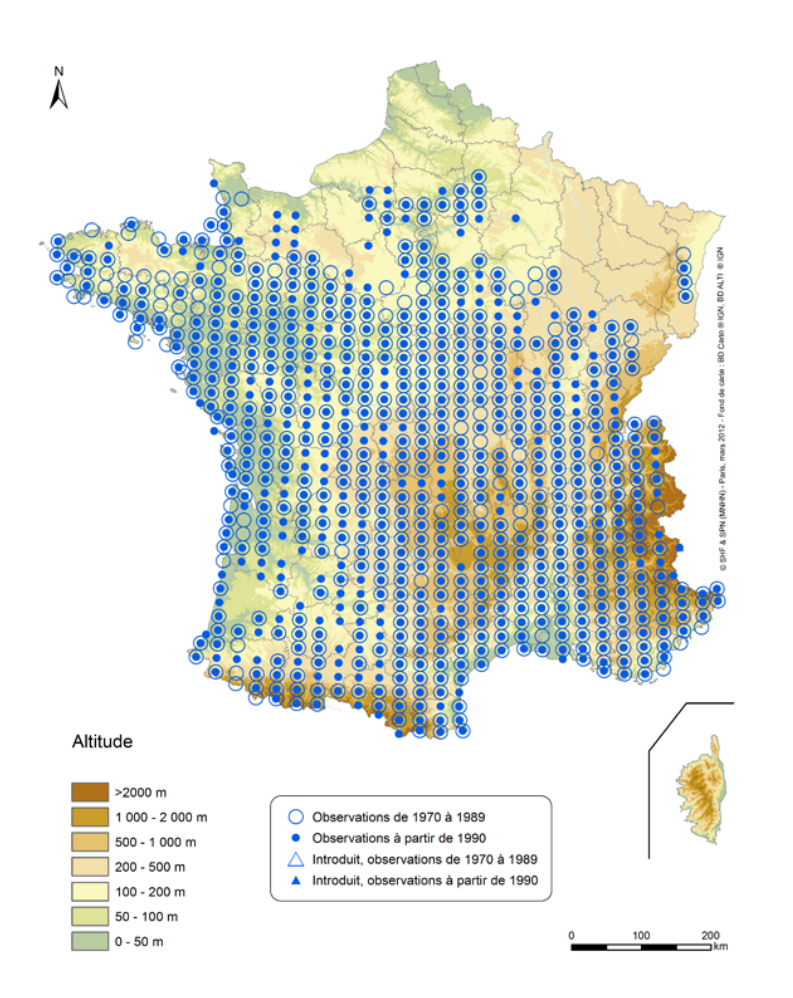

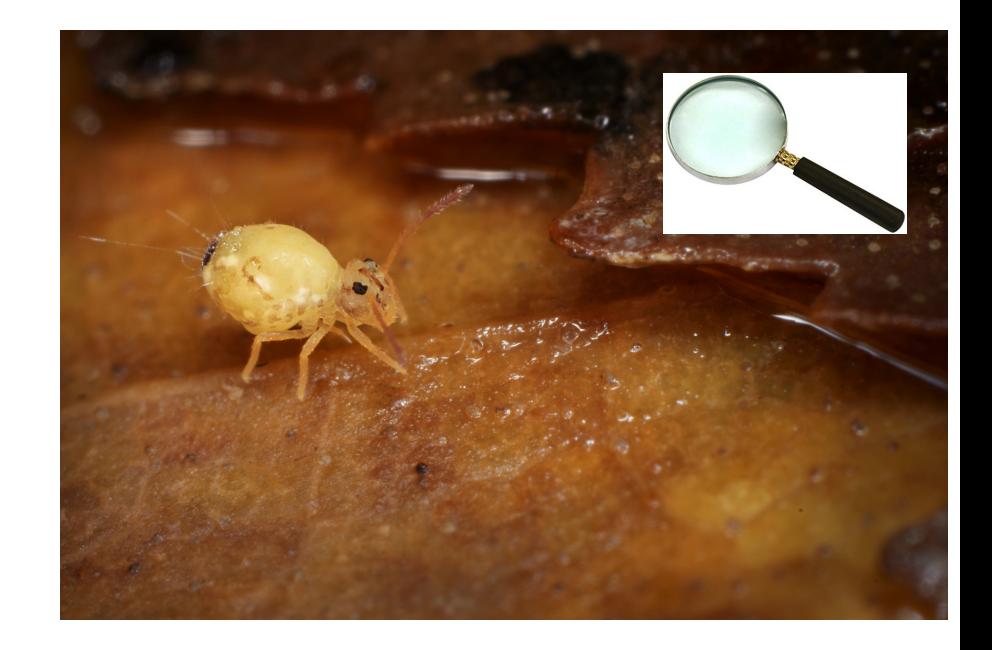

## Alors, que faire ?

## Détection imparfaite

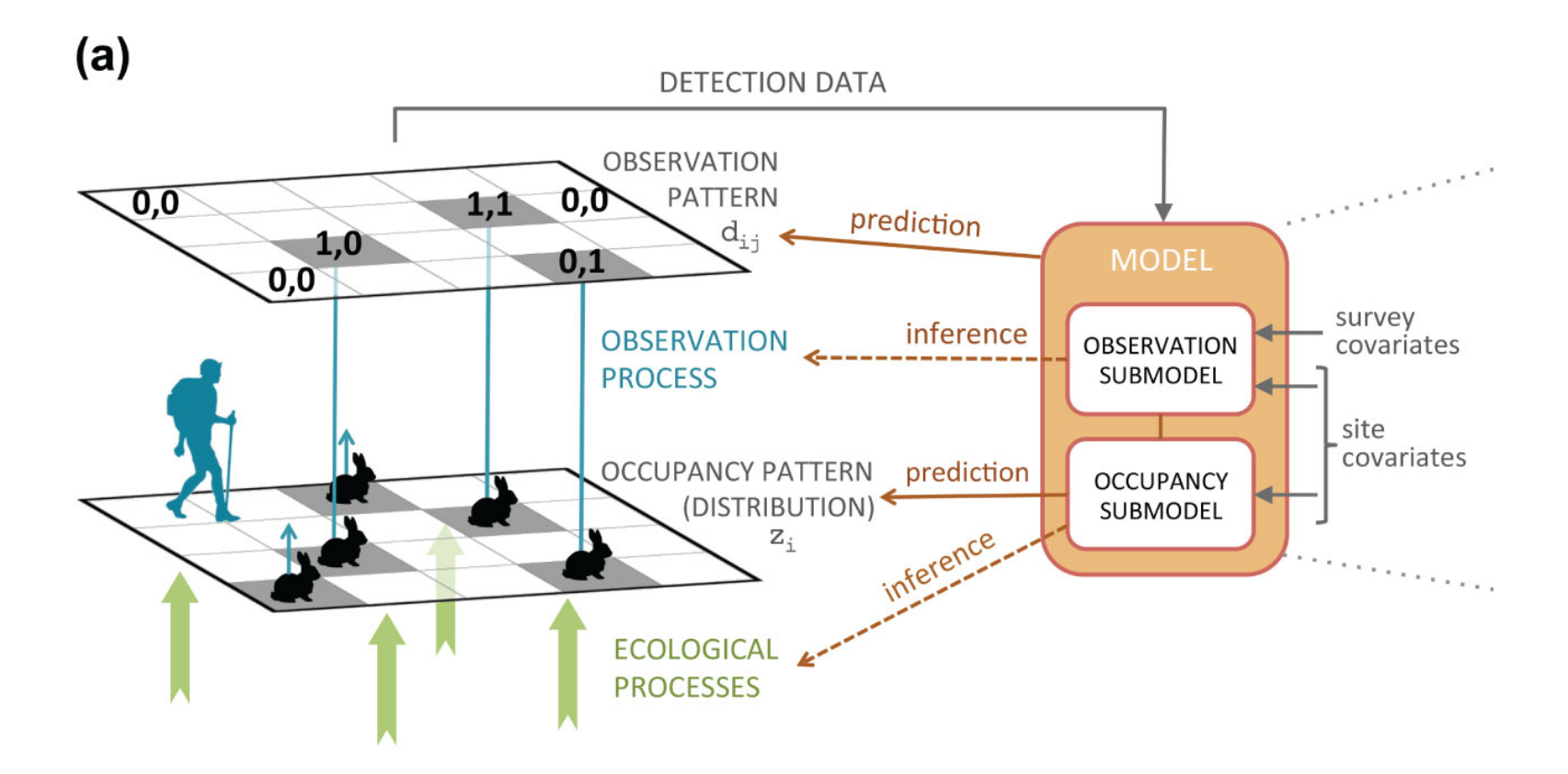

Guillera-Arroita 2017 (Ecography)

Principe du Robust Design

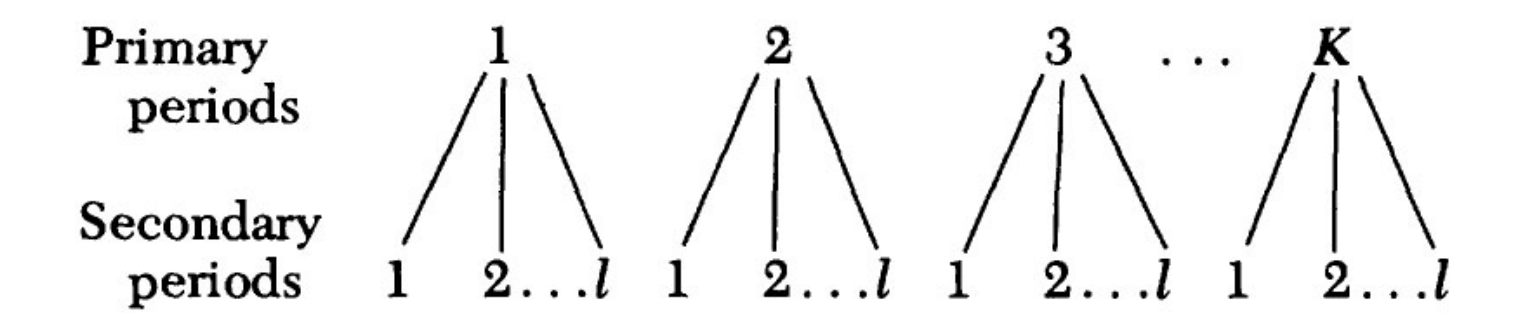

Pollock 1982 (*J. Wildl. Manage.*)

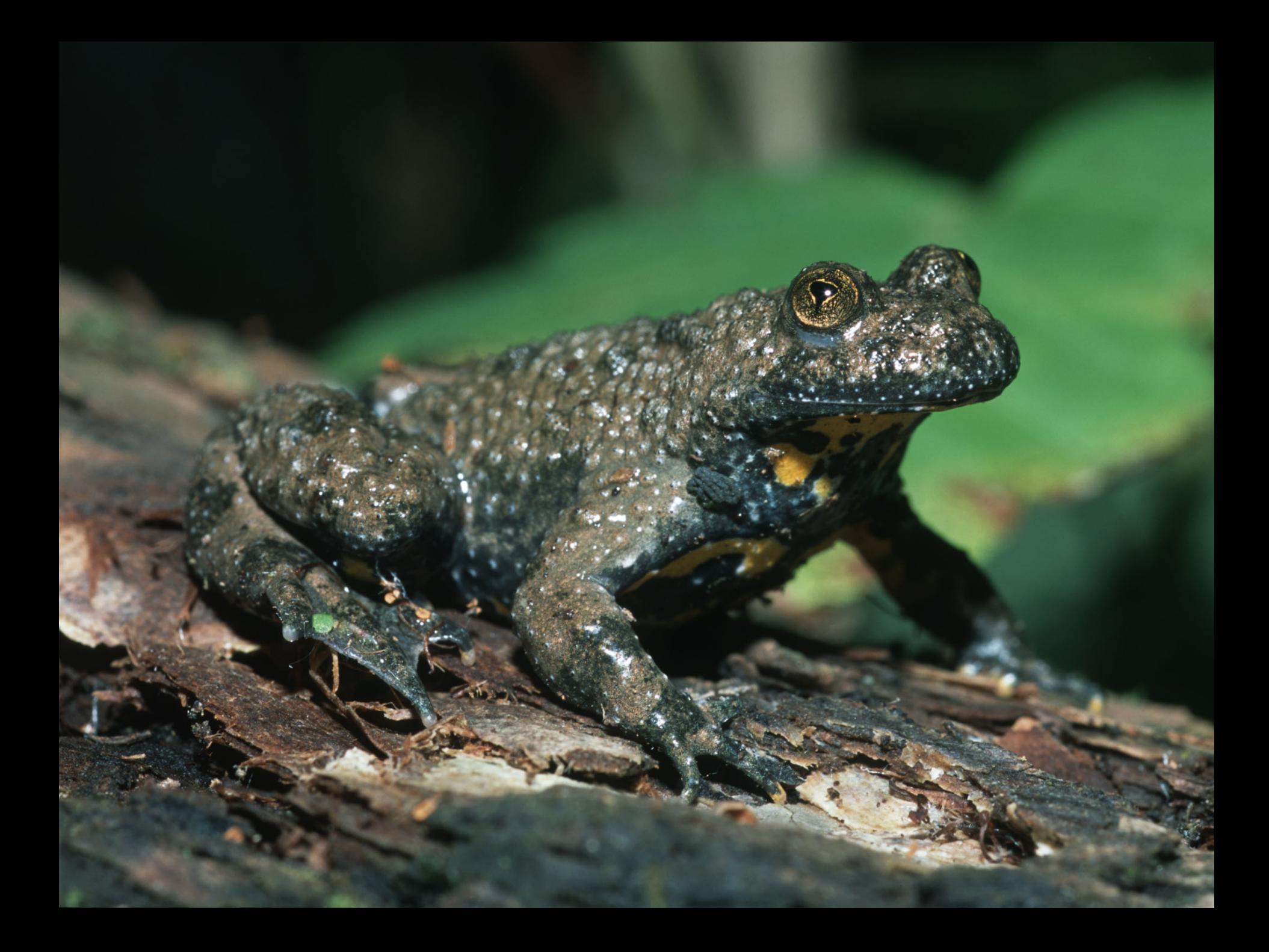

Exemple : le Sonneur à ventre jaune en Alsace

- 3 regions naturelles
- 150 parcelles
- Réponse binaire (0/1)
- Bisannuel

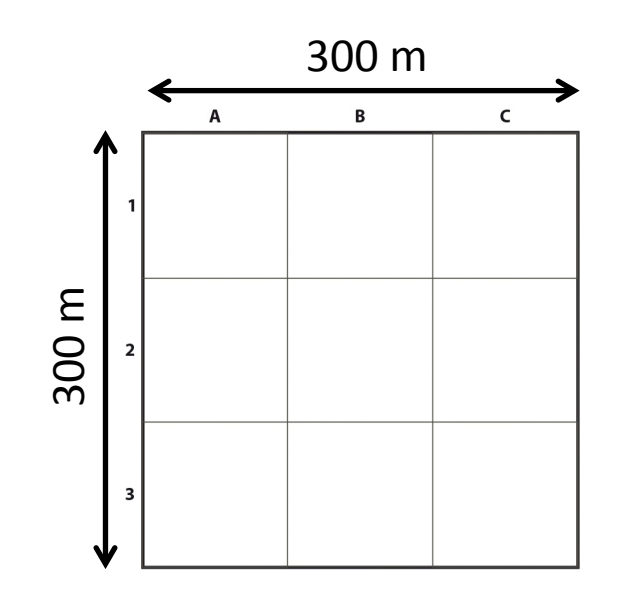

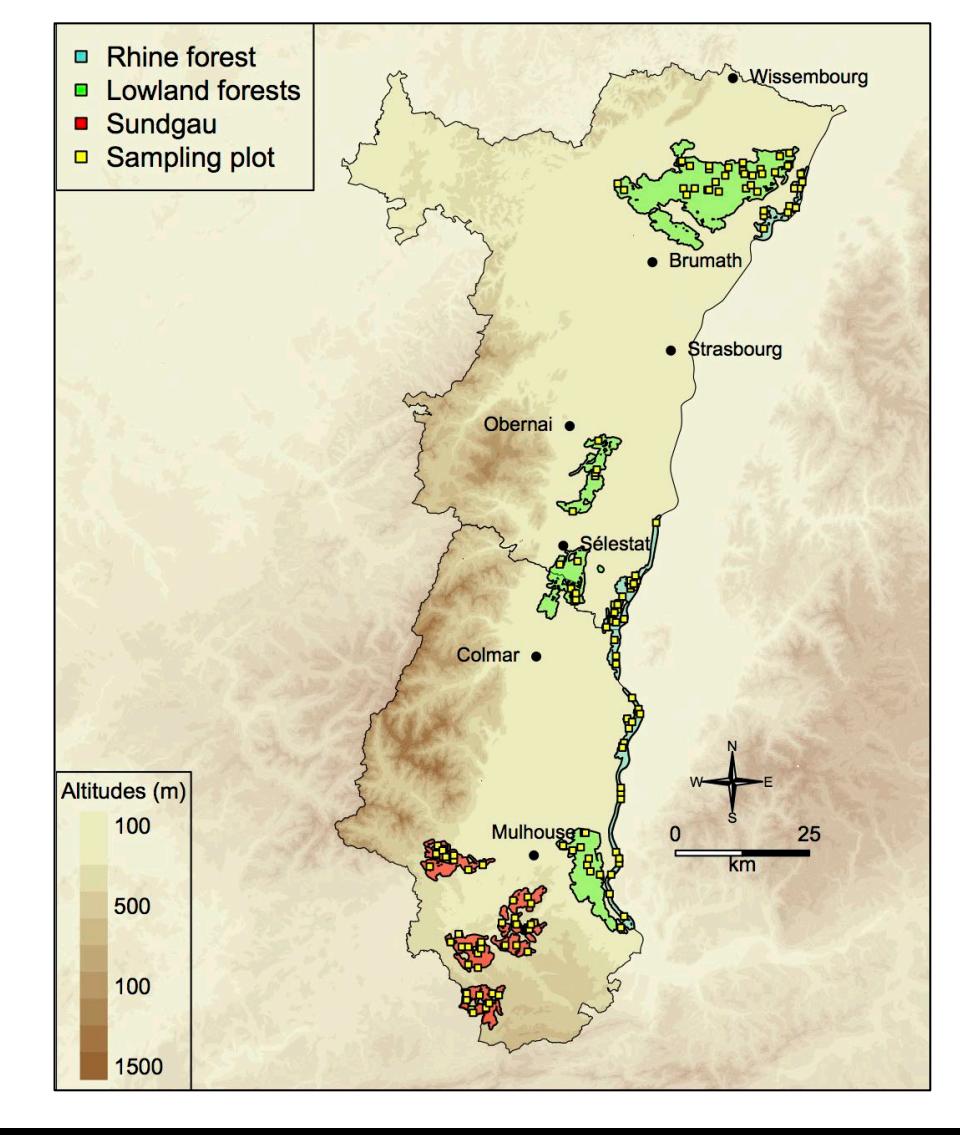

Exemple : le Sonneur à ventre jaune en Alsace

- Taux d'occupation : 0,41  $[0,33:0,52]$
- Probabilité de détection : 0,28 [0,23 : 0,33]
- Probabilité de colonisation :  $0,06$   $[0,02:0,17]$
- Probabilité d'extinction : 0,70  $[0,55:0,82]$

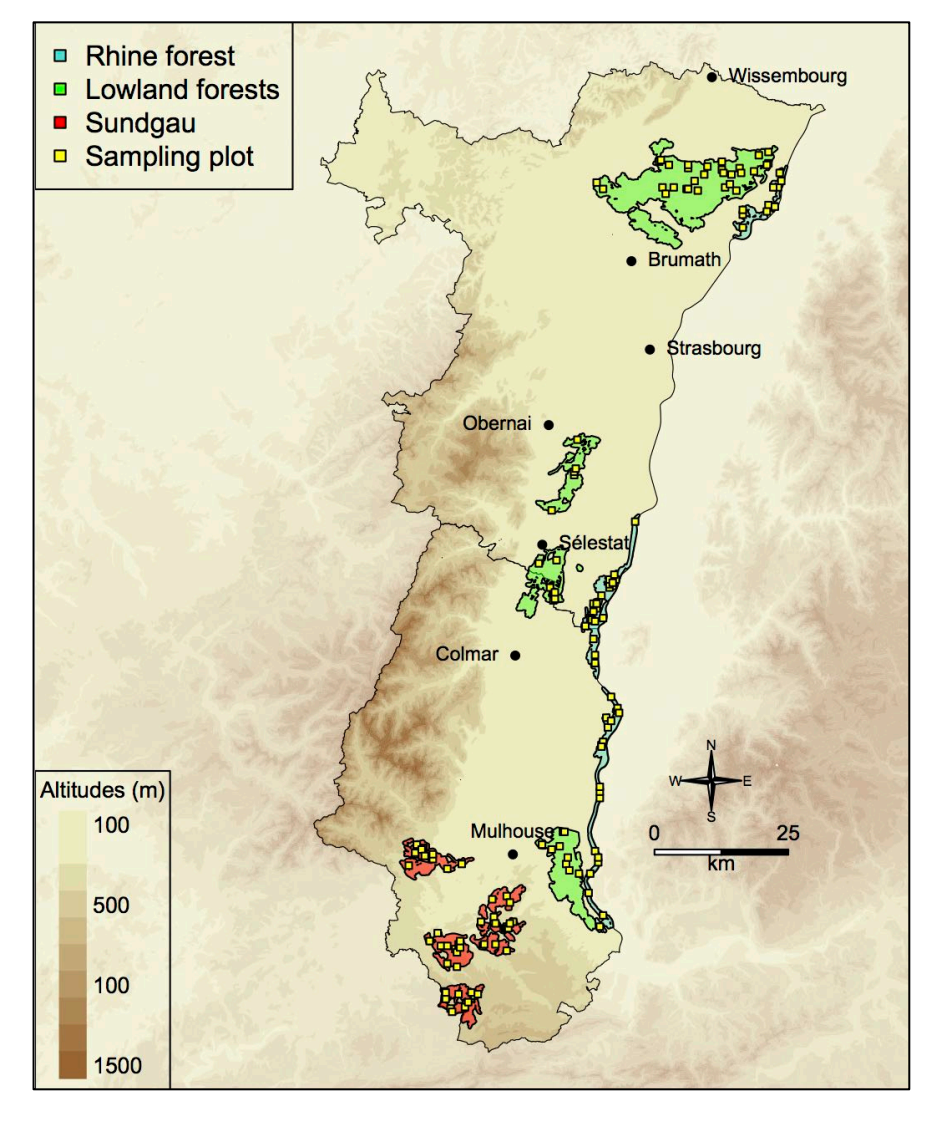

Combien de parcelles échantillon ? Où les placer ?

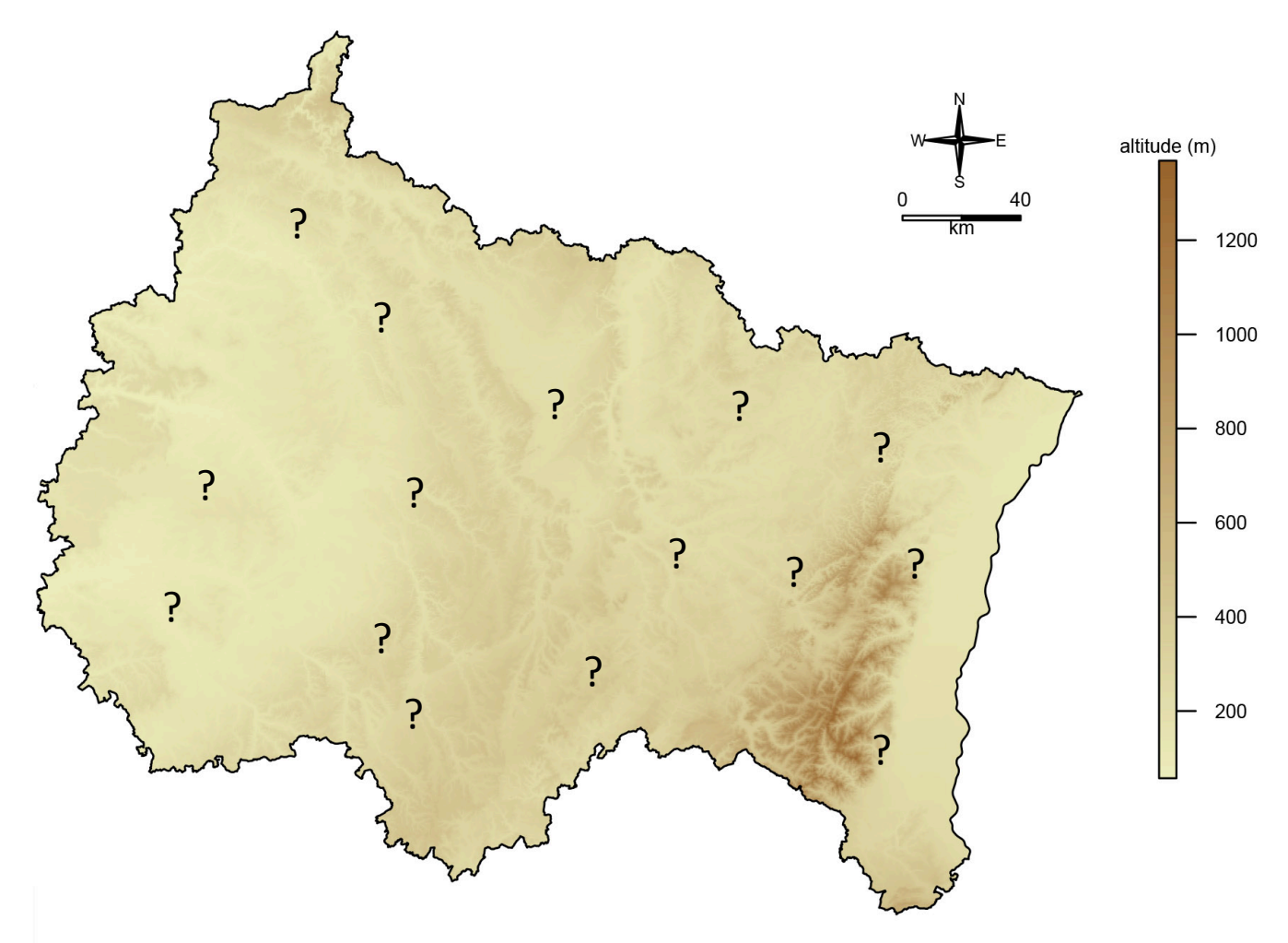

Tests de puissance : variation de l'écart type

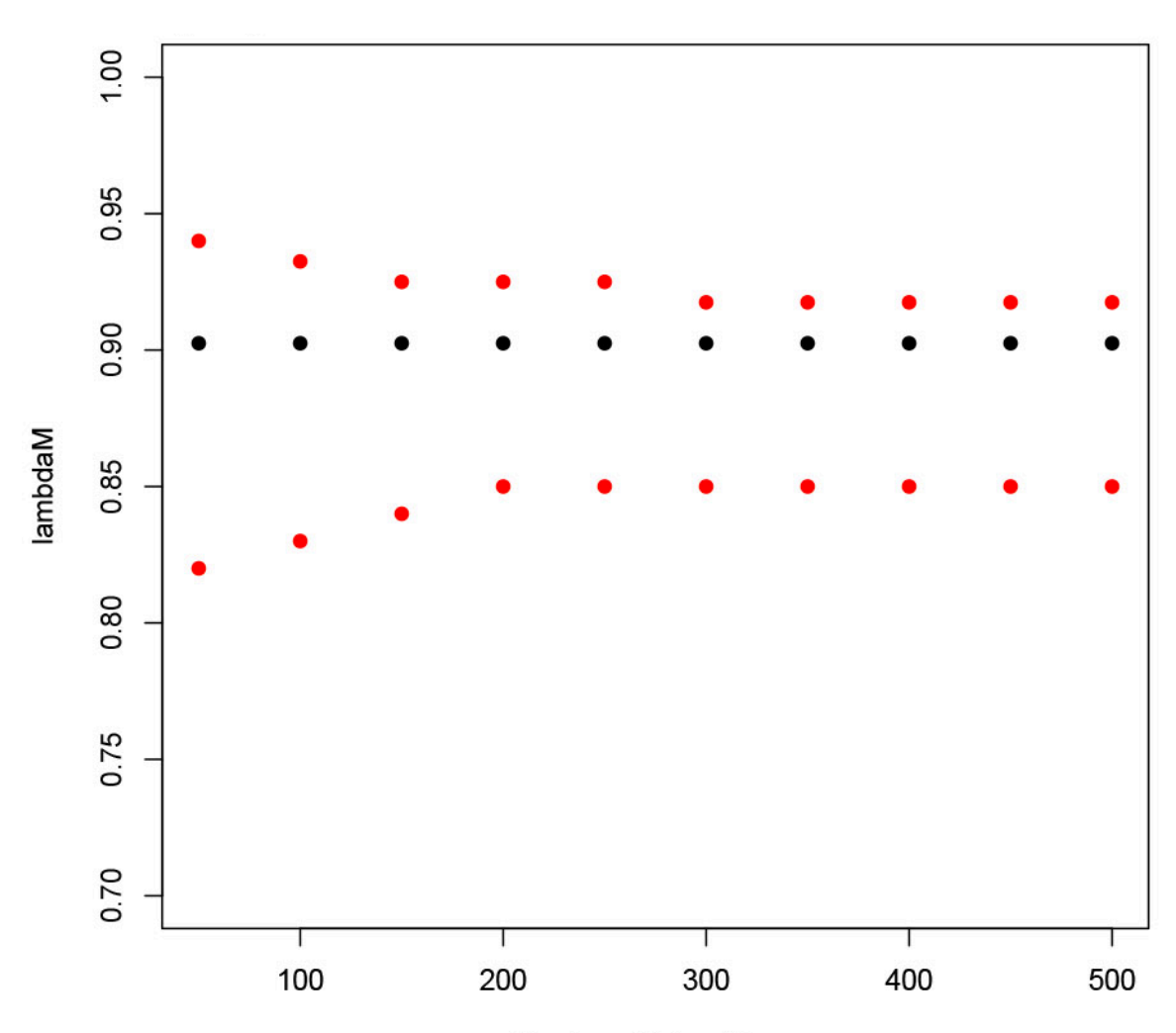

Nombre d'échantillons

Principe de stratification : exemple par départements

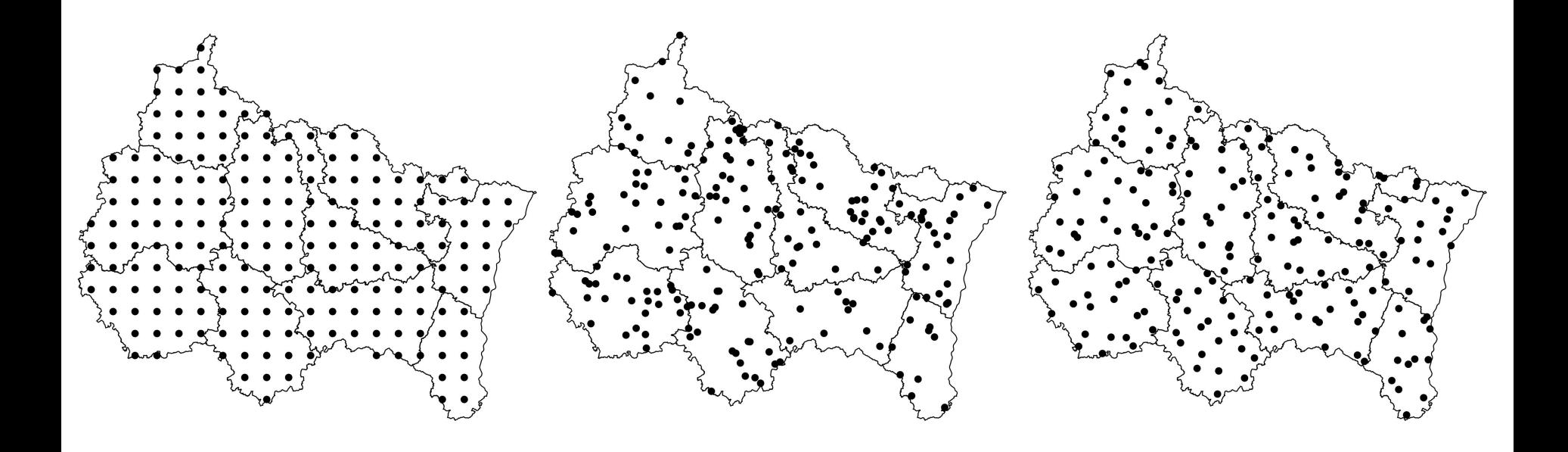

Régulier **Aléatoire** Aléatoire **Aléatoire** Aléatoire stratifié

Échantillon final = 250 parcelles

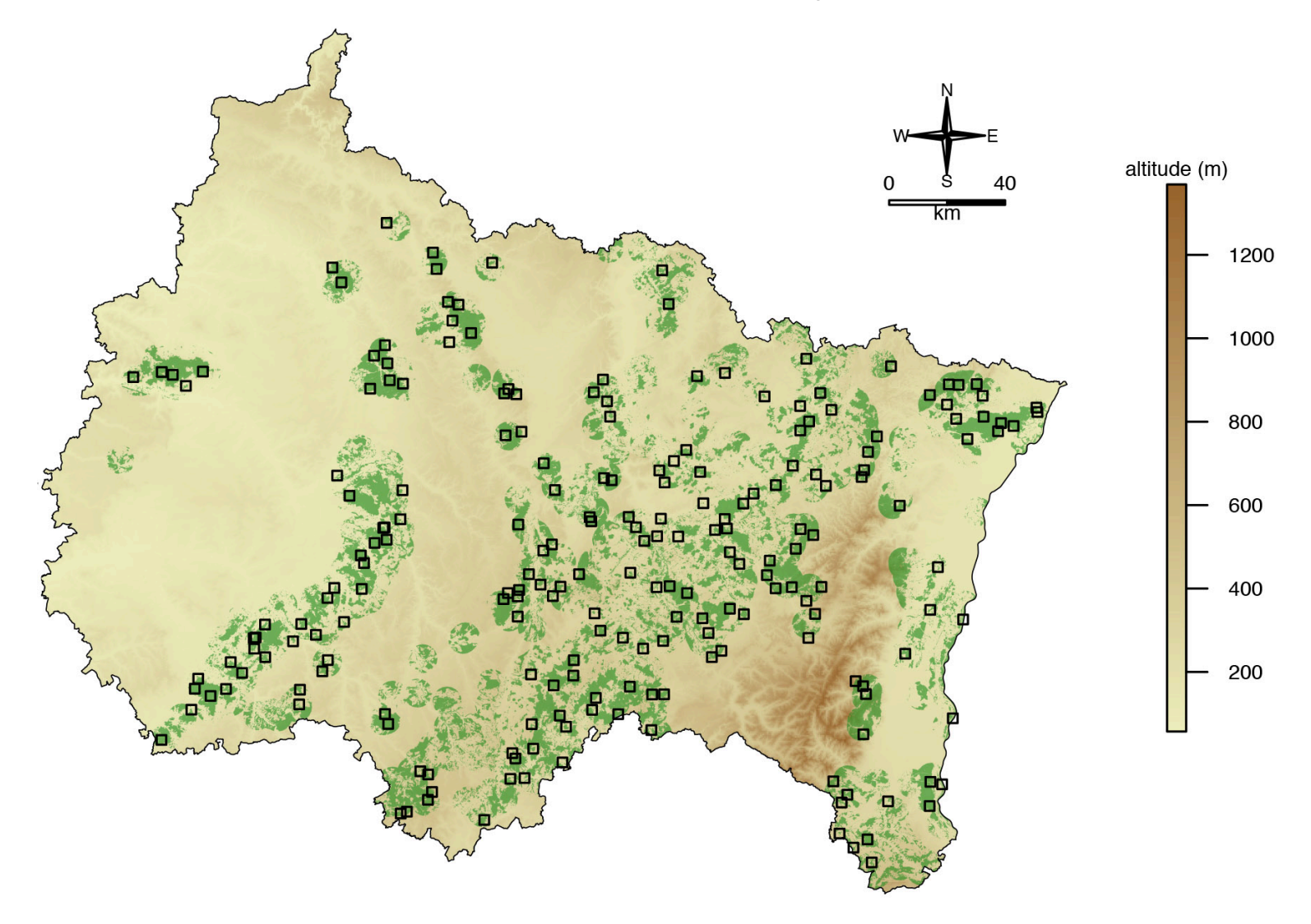

## $\lambda$  une échelle plus fine : sites Natura 2000

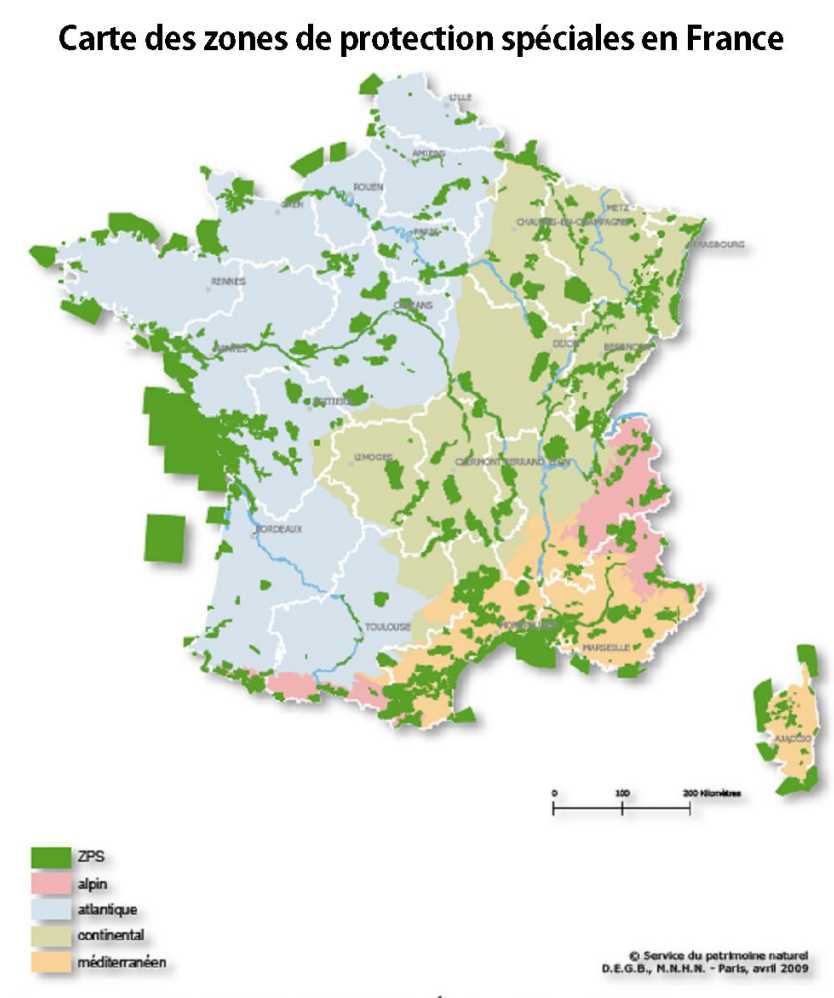

Sources : INPN, MNHN, juill. 2009. État au 30 avril 2009.

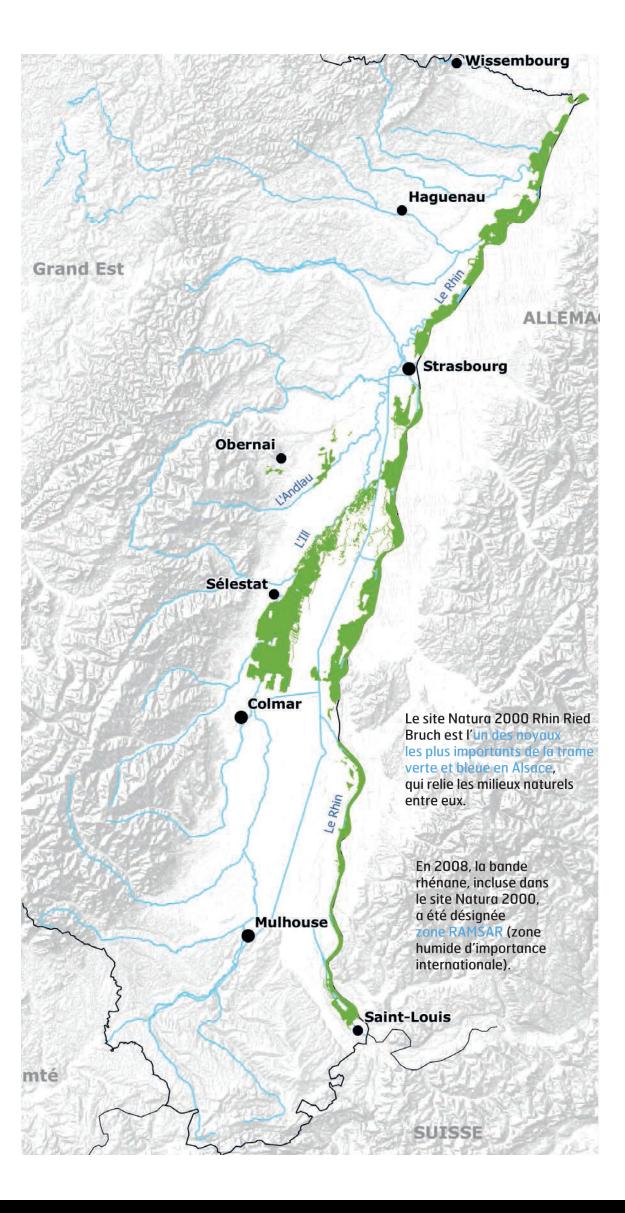

## À une échelle plus fine : autres méthodes de suivi

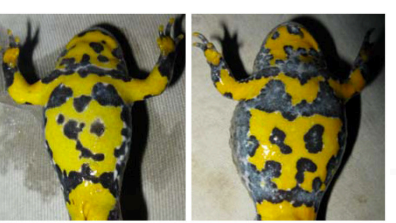

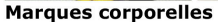

- taches ventrales, Sonneur à ventre jaune - Photos : V.Rivière

- limage d'écailles, Tortue Cistude - Photos : CEN L.R.

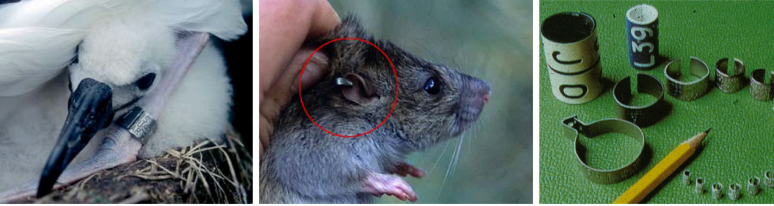

Bague métal (albatros, rat) - Photos : JM.Salles + internet

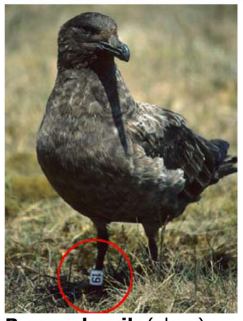

**Bague darvik (skua)** Photos: JM.Salles

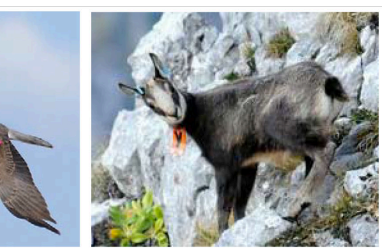

PLASTRON

Code site

Code individue

Fanions couleur (busard, chamois) Photos: JM.Salles + M.Cornillon

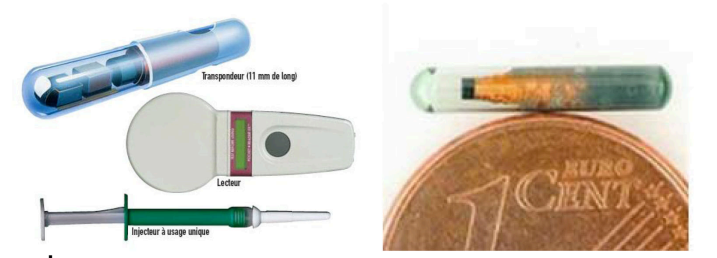

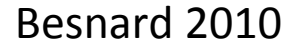

Transpondeur - Photos : internet

#### **Comparaison de courbes : global vs. local**

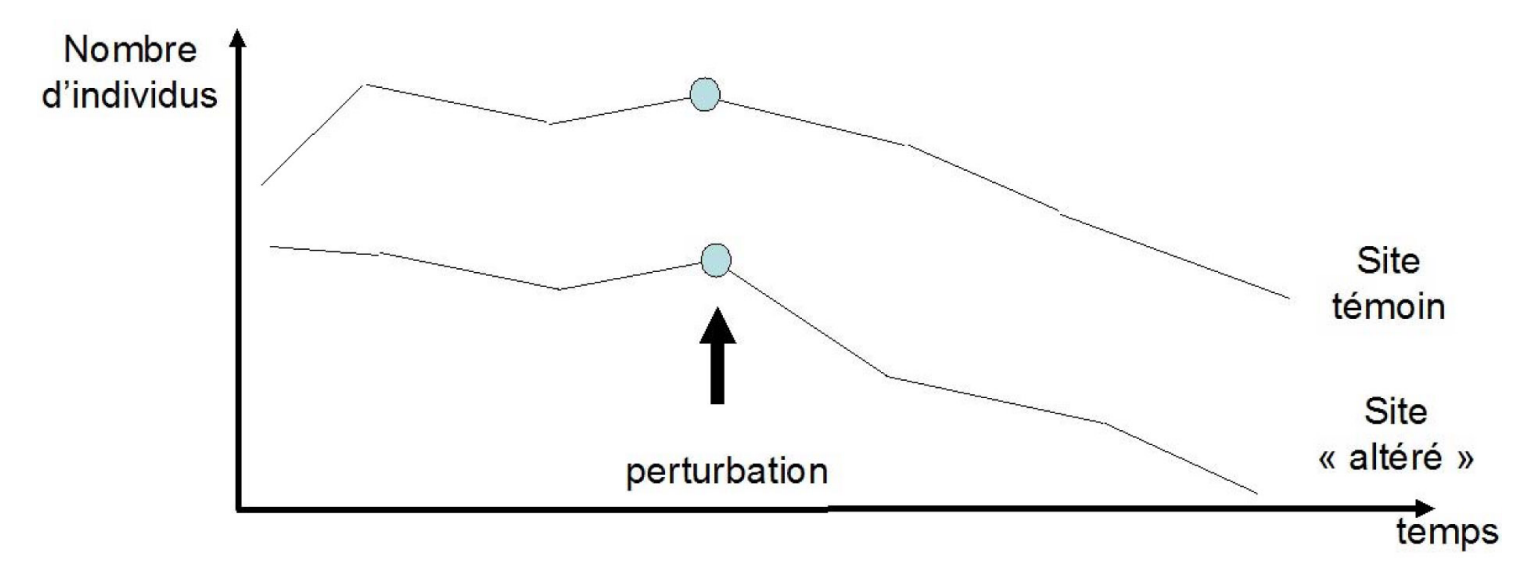

Avec un ou plusieurs sites témoins, on montre ici que les changements observés ne sont pas liés à la perturbation

Besnard 2010

## **Comparaison de courbes : global vs. local**

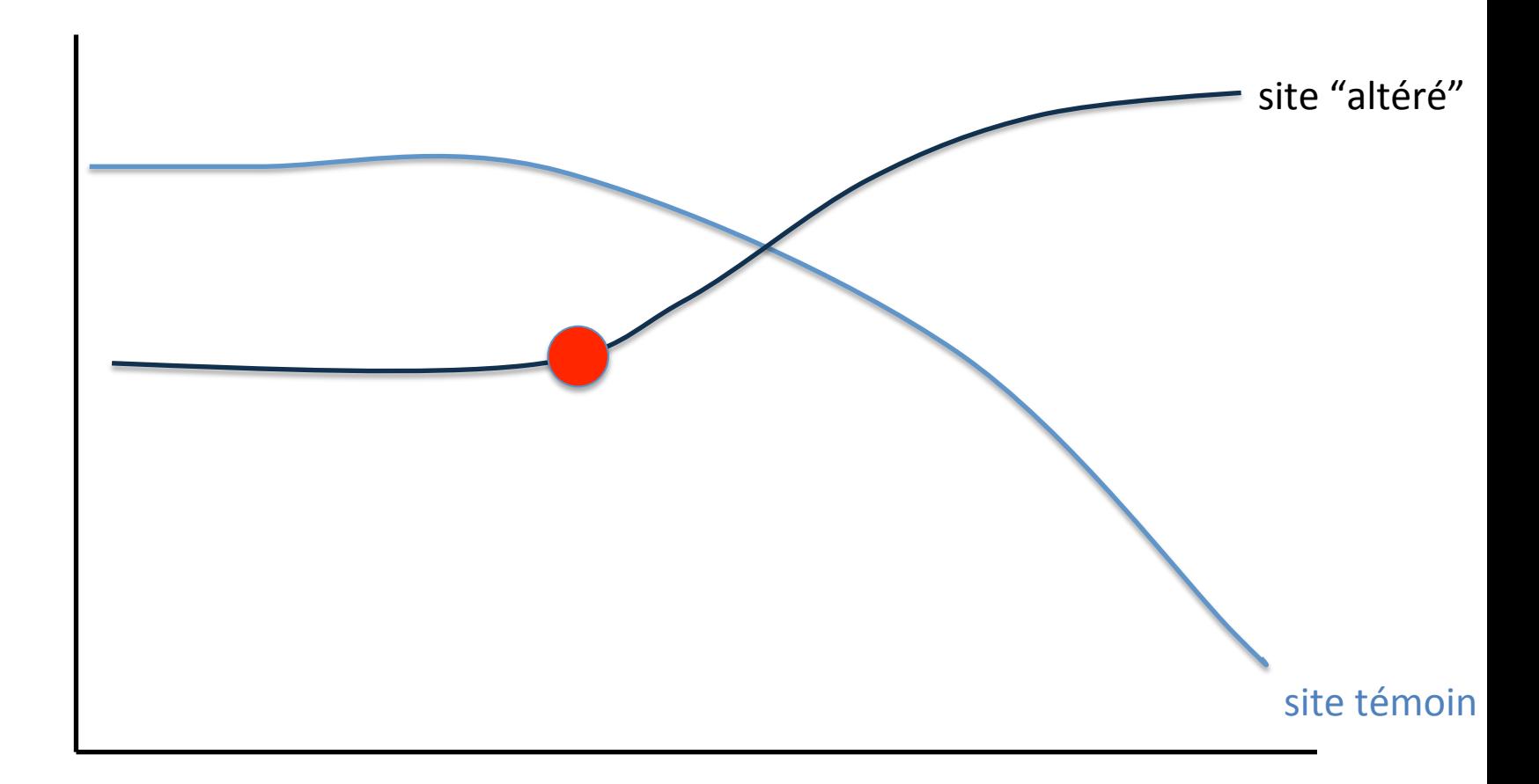

## Merci pour votre attention